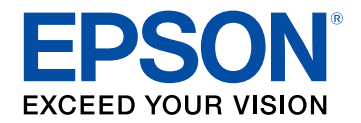

## **Uživatelská příručka**

# **Home Projector**

**EH-TW750 EH-TW740 EH-TW710** 

# Symboly, Upozornění a Způsob Zobrazení<br>Položek v této Příručce

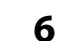

 $\boldsymbol{9}$ 

19

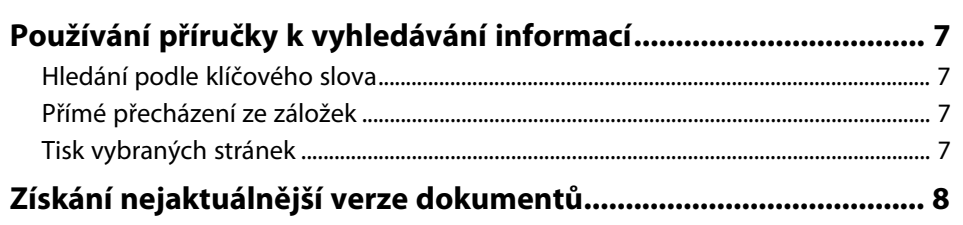

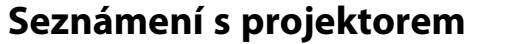

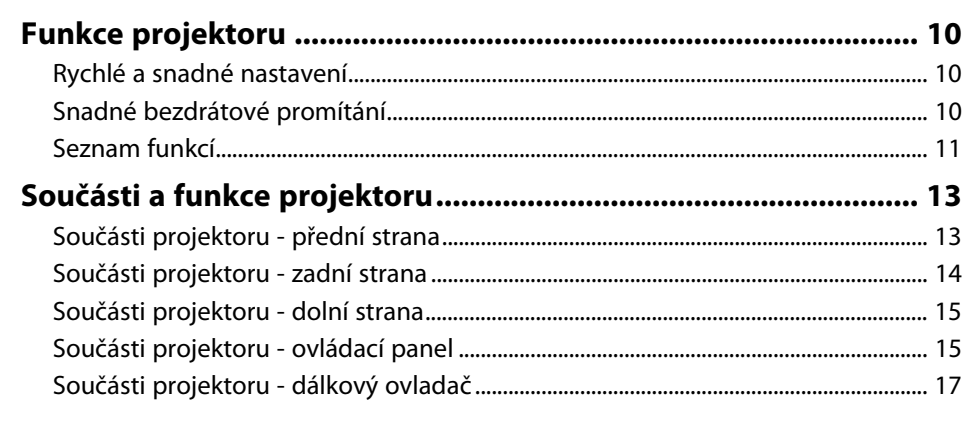

### Instalace a nastavení projektoru

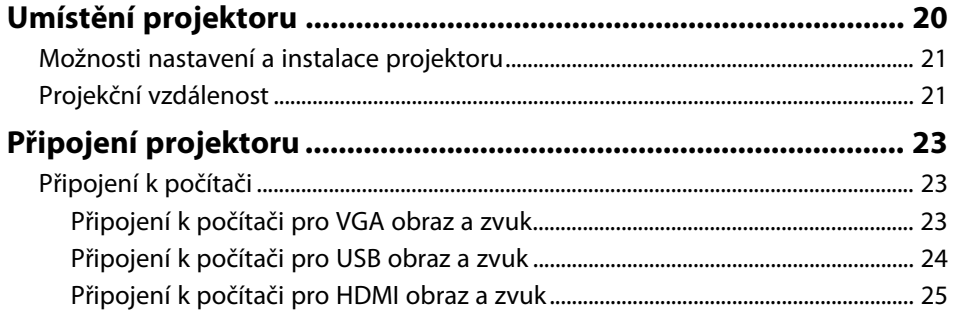

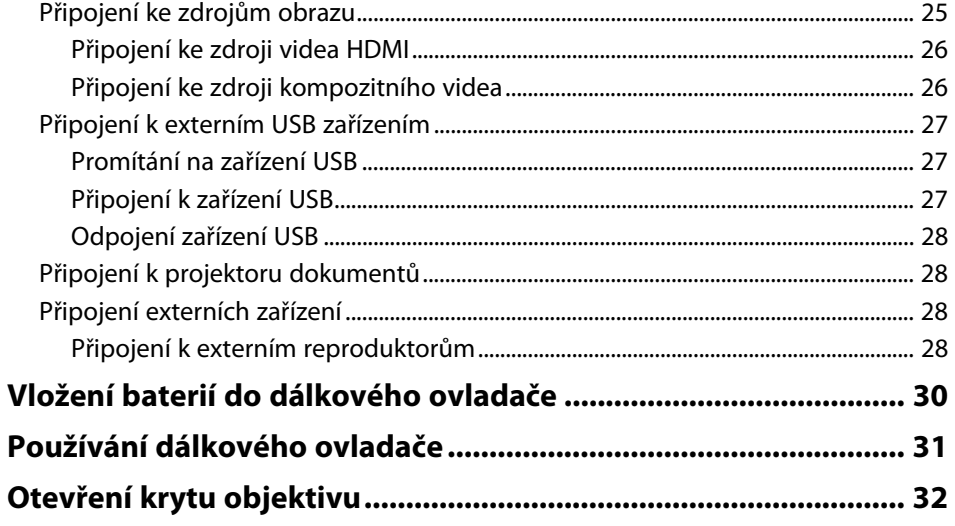

#### Používání základních funkcí projektoru 33

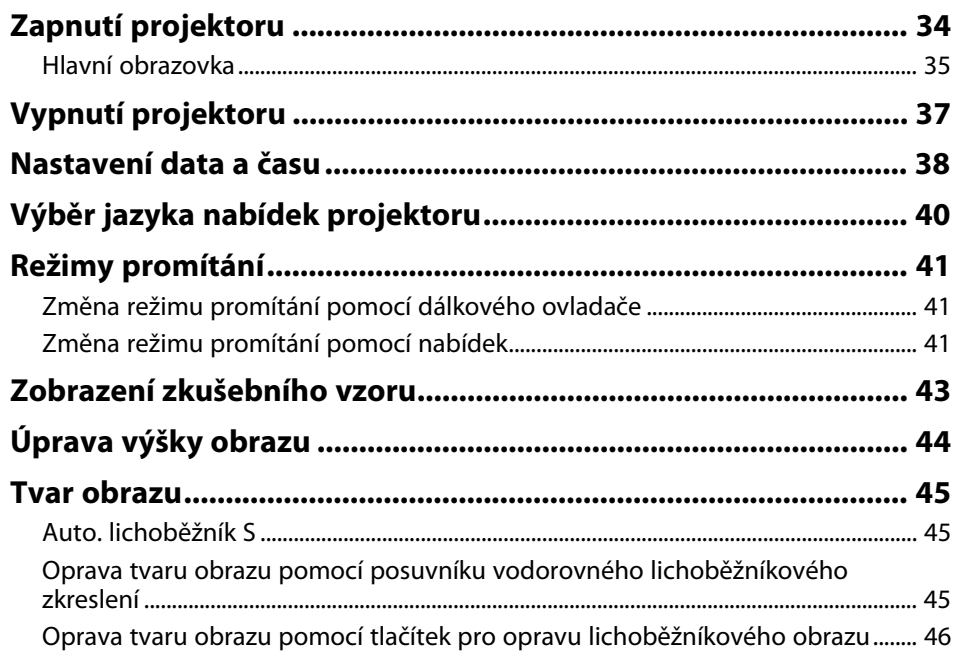

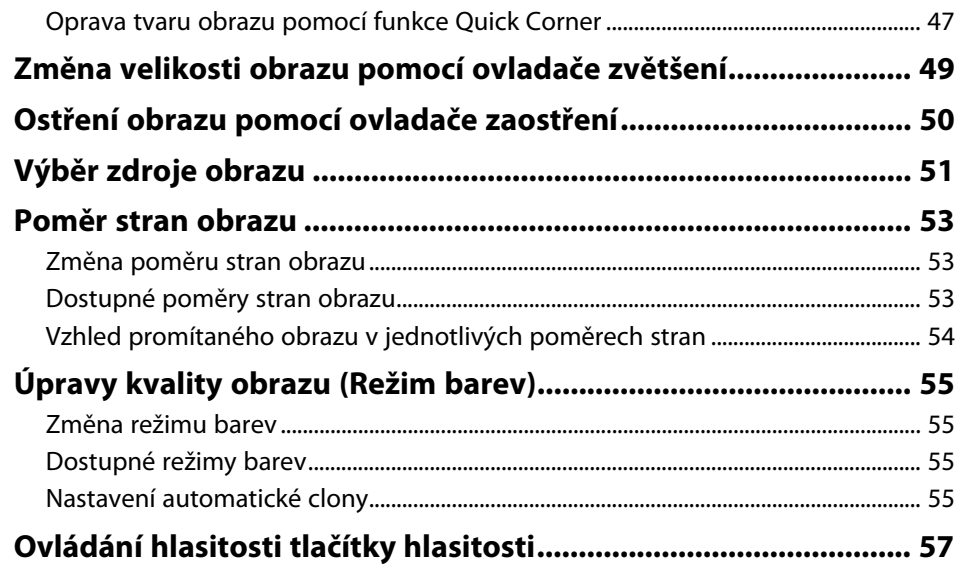

### **[Úpravy funkcí projektoru](#page--1-0) [58](#page--1-0)**

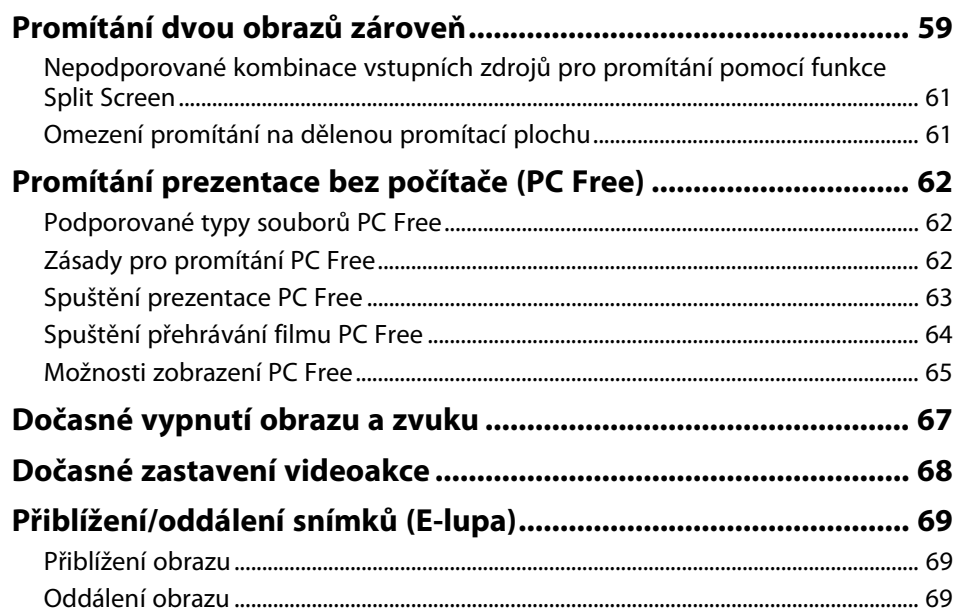

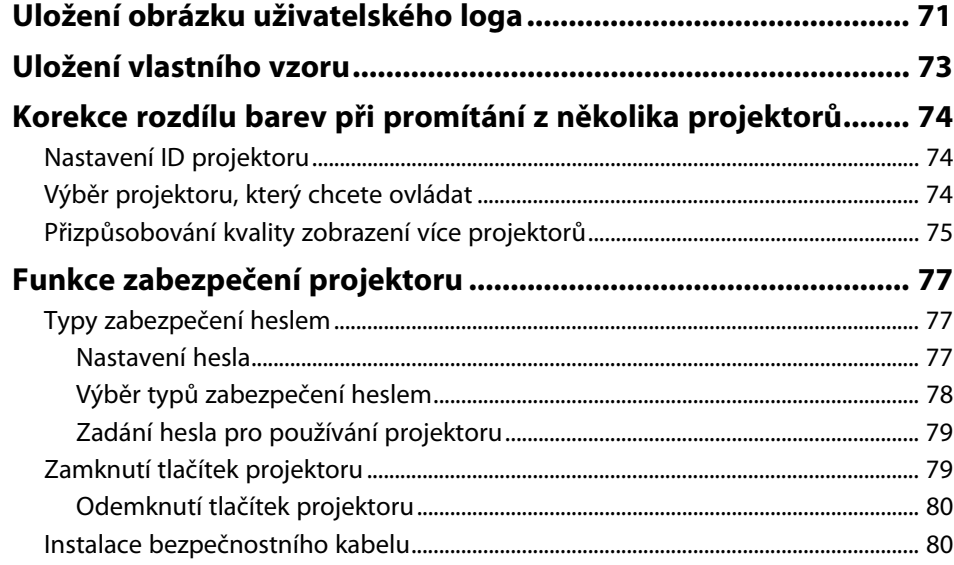

## **[Používání projektoru v síti](#page--1-0) [82](#page--1-0)**

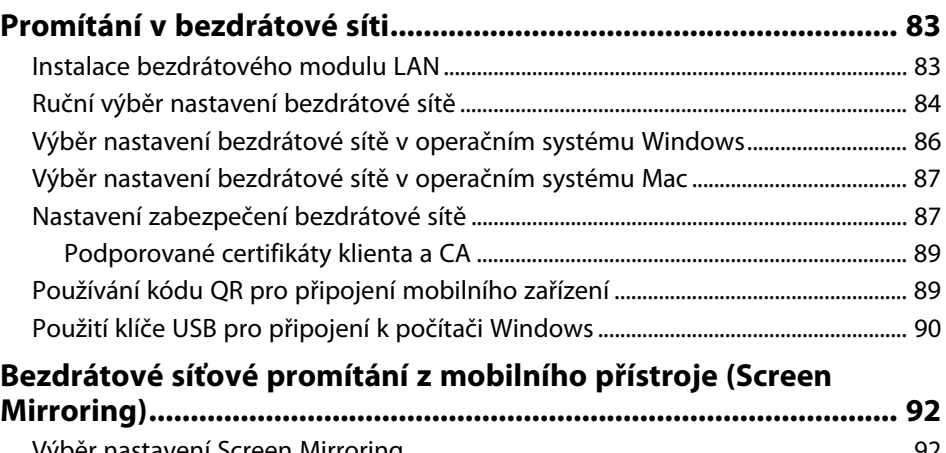

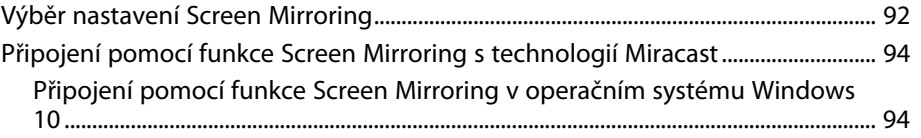

# **Obsah je uzamčen**

**Dokončete, prosím, proces objednávky.**

**Následně budete mít přístup k celému dokumentu.**

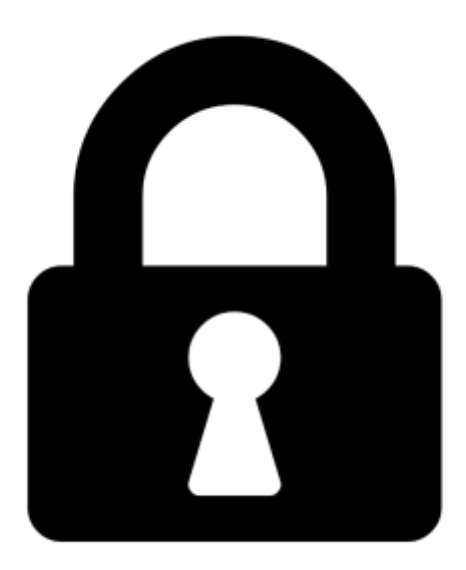

**Proč je dokument uzamčen? Nahněvat Vás rozhodně nechceme. Jsou k tomu dva hlavní důvody:**

1) Vytvořit a udržovat obsáhlou databázi návodů stojí nejen spoustu úsilí a času, ale i finanční prostředky. Dělali byste to Vy zadarmo? Ne\*. Zakoupením této služby obdržíte úplný návod a podpoříte provoz a rozvoj našich stránek. Třeba se Vám to bude ještě někdy hodit.

*\*) Možná zpočátku ano. Ale vězte, že dotovat to dlouhodobě nelze. A rozhodně na tom nezbohatneme.*

2) Pak jsou tady "roboti", kteří se přiživují na naší práci a "vysávají" výsledky našeho úsilí pro svůj prospěch. Tímto krokem se jim to snažíme překazit.

A pokud nemáte zájem, respektujeme to. Urgujte svého prodejce. A když neuspějete, rádi Vás uvidíme!